## **\_Inc\_Scrp\_Evt\_Bf\_Af\_Stat**

## Scripting Events

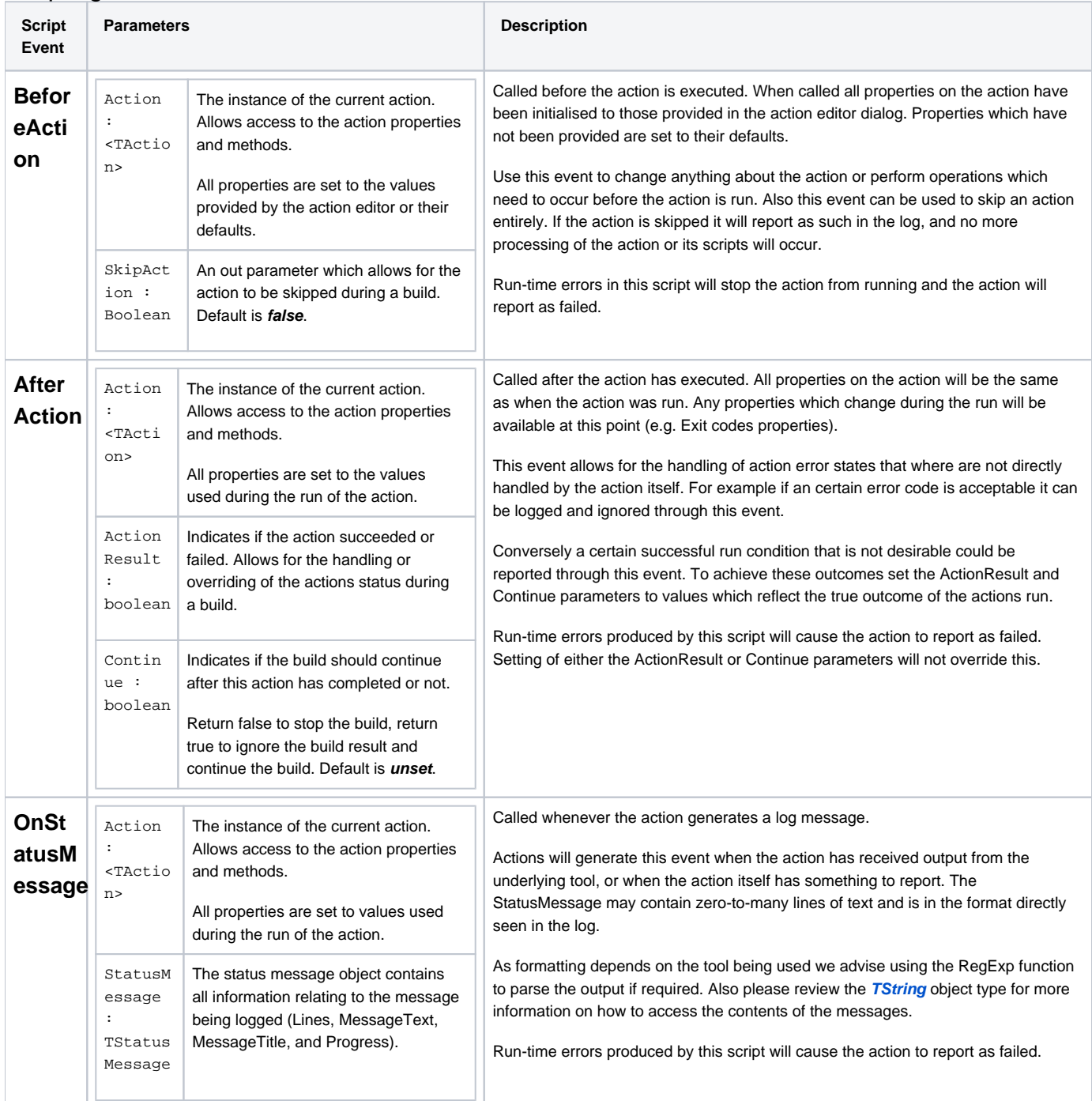